## Activity sheet 1

An example base map, showing Epping to Rouse Hill.

This can be created easily by typing 'Castle Hill, NSW' into Google Maps, and capturing the screen, and printing it.

## <http://maps.google.com.au/maps?q=Castle+Hill,+NSW&z=13>

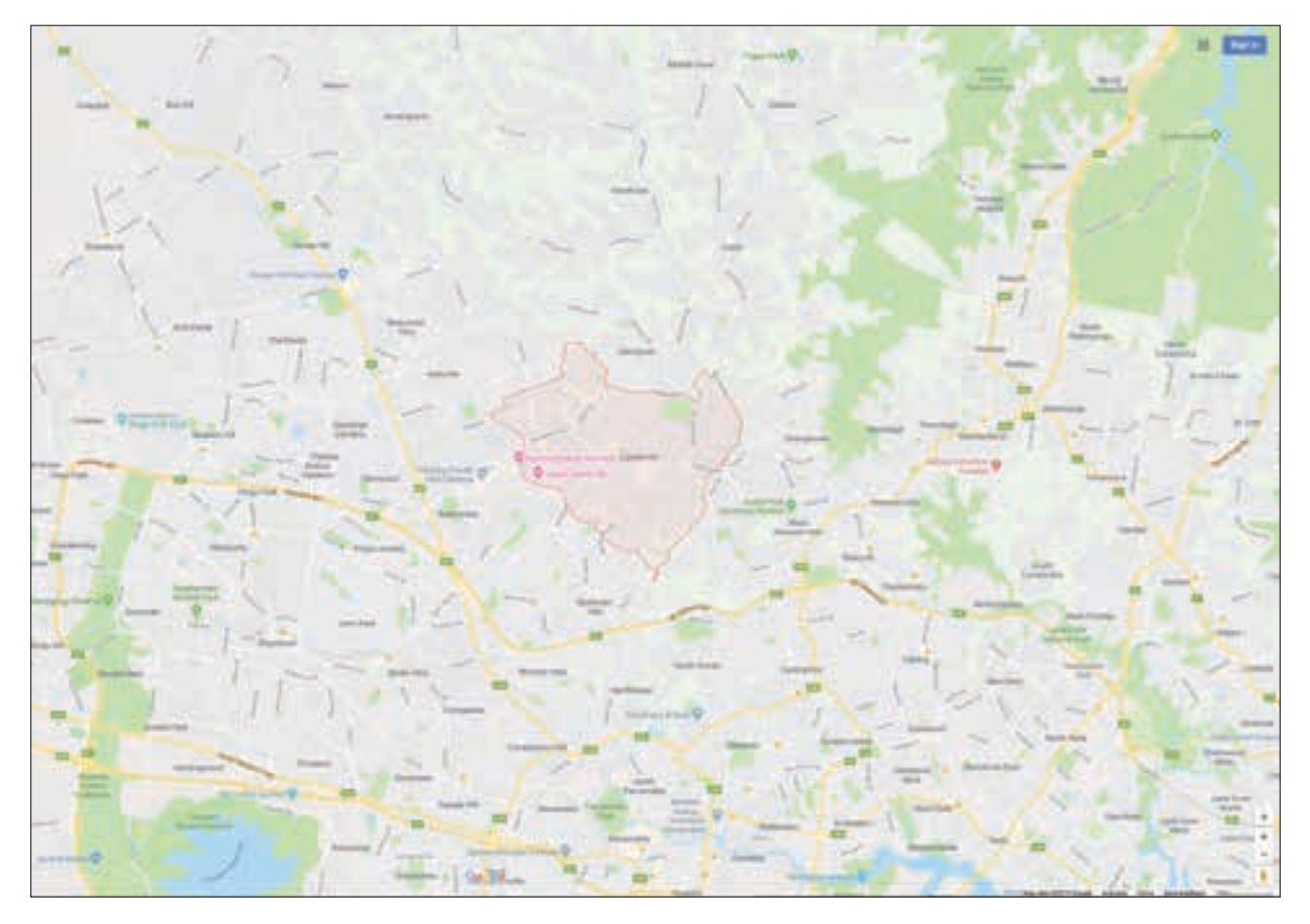

Figure 25: An example base map, showing Epping to Rouse Hill. Copyright, Google Maps 2013.

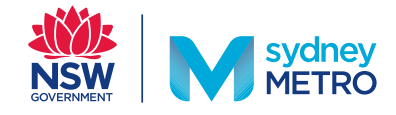

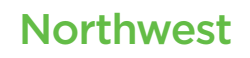